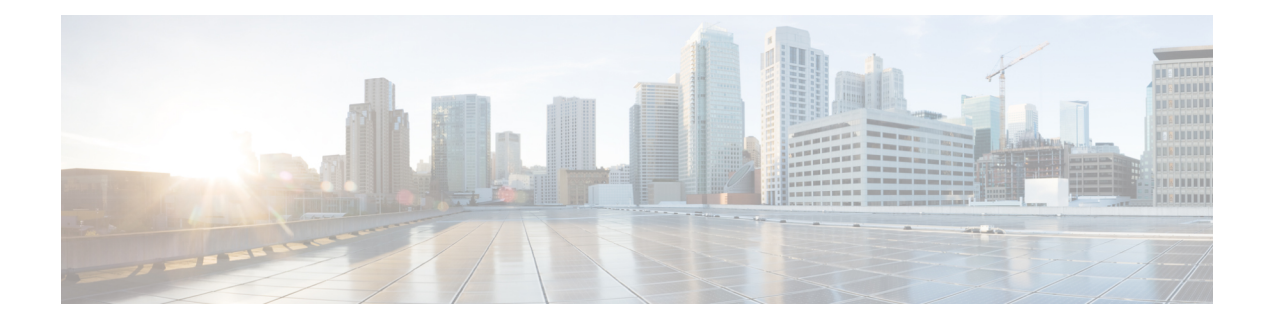

## **Secure Socket Layer Protocol Commands**

This module describes the commands used to configure the Secure Socket Layer (SSL) protocol.

For detailed information about SSL concepts, configuration tasks, and examples, see the *Implementing Secure Socket Layer on* the Cisco ASR 9000 Series Router module in the *System Security Configuration Guide for Cisco ASR 9000 Series Routers*.

• [show](#page-1-0) ssl, on page 2

## <span id="page-1-0"></span>**show ssl**

To display active Secure Socket Layer (SSL) sessions, use the **show ssl** command in EXEC mode.

**show ssl** [*process-id*]

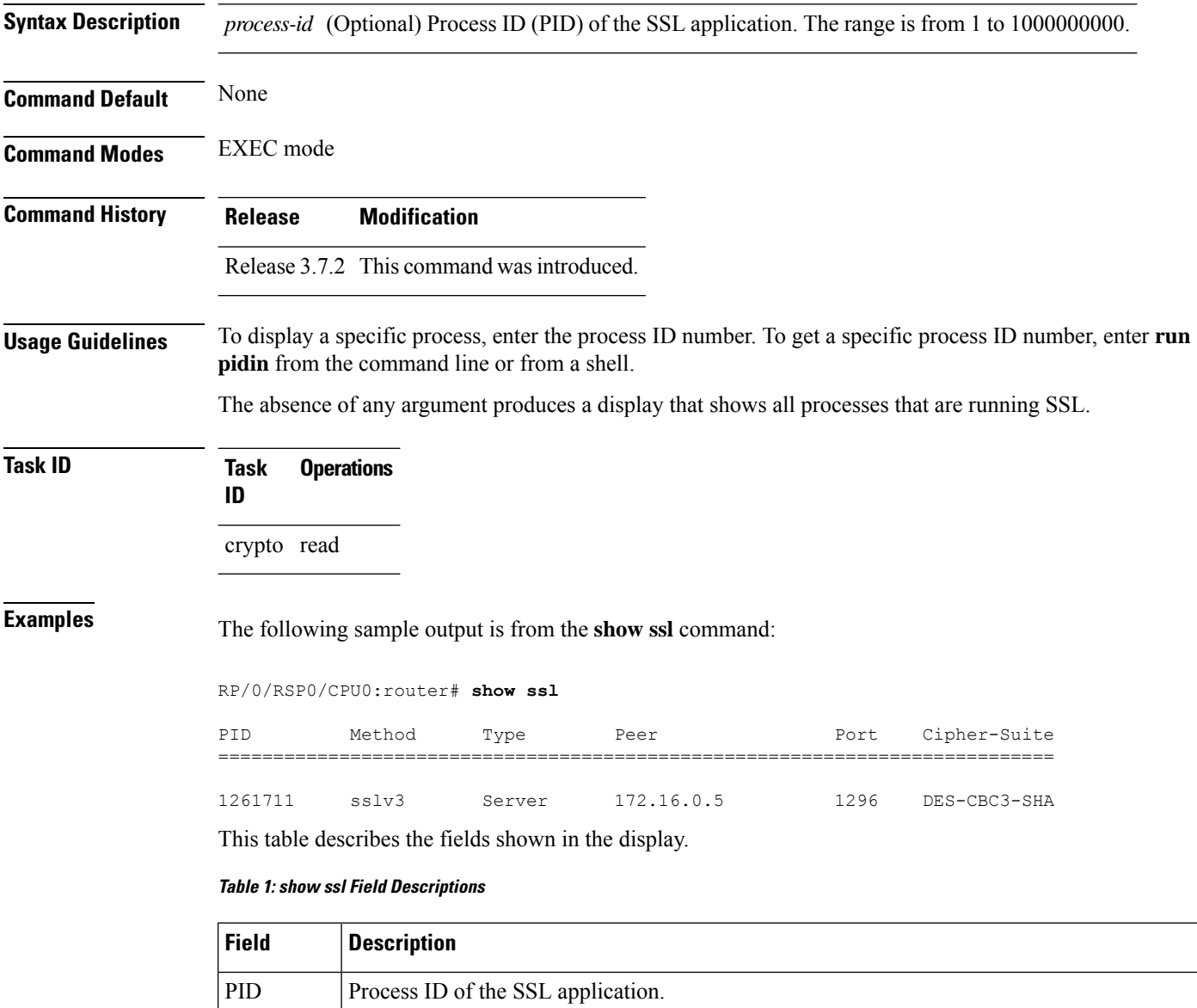

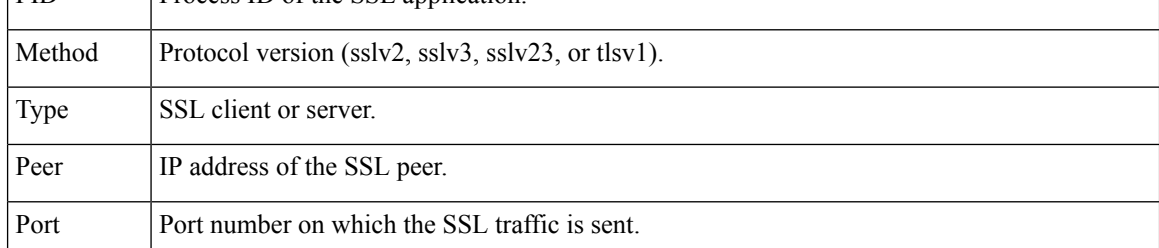

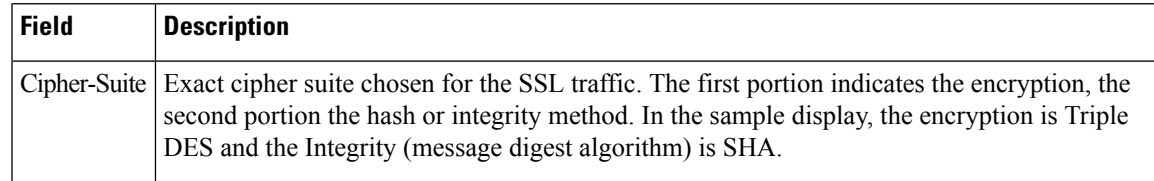

## **Related Commands Command Description**

I

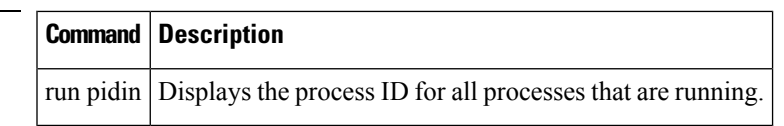

 $\mathbf I$ 

٦